## **Directory-structuur**

## **Directory \SC: Bestanden voor SimCity Classic**

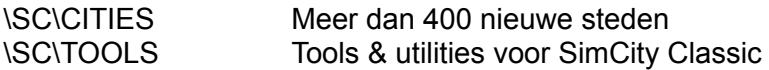

## **Directory \SC2000: Bestanden voor SimCity 2000 en SimCopter**

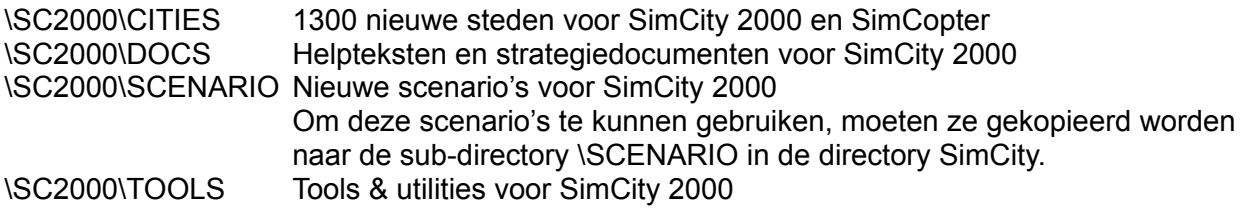

Aanwijzing voor het laden van SimCity 2000-steden in SimCopter:

? De steden in de directory \SC2000\CITIES kunnen in SimCopter geopend worden door in het hoofdmenu de optie *Nieuwe missie* te kiezen.